## **FAQs - Preguntas frecuentes**

## **Por qué no aparecen todos los productos asignados**

Cuando se [asignan productos a un usuario](http://wiki.itec.cat/doku.php?id=tcqi:tcqi_modulos:administracion-usuarios-productos:asignar-productos-usuarios) es posible que no le aparezcan automáticamente en su [apartado de productos](http://wiki.itec.cat/doku.php?id=tcqi:tcqi_modulos:administracion-usuarios-productos:usar-productos).

En este caso, lo único que debe hacer el usuario para que le aparezcan todos los productos es [cerrar](http://wiki.itec.cat/doku.php?id=tcqi:tcqi_modulos:administracion-usuarios-productos:cerrar-sesion) [su sesión](http://wiki.itec.cat/doku.php?id=tcqi:tcqi_modulos:administracion-usuarios-productos:cerrar-sesion) y [volverla a iniciar.](http://wiki.itec.cat/doku.php?id=tcqi:tcqi_modulos:administracion-usuarios-productos:iniciar-sesion)

## **Otras preguntas frecuentes**

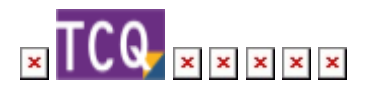

From: <http://wiki.itec.cat/> - **Wiki**

Permanent link: **<http://wiki.itec.cat/doku.php?id=faqs-preguntas-frecuentes:por-que-no-aparecen-todos-productos-asignados>**

Last update: **2024/01/22 10:46**

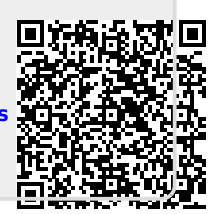